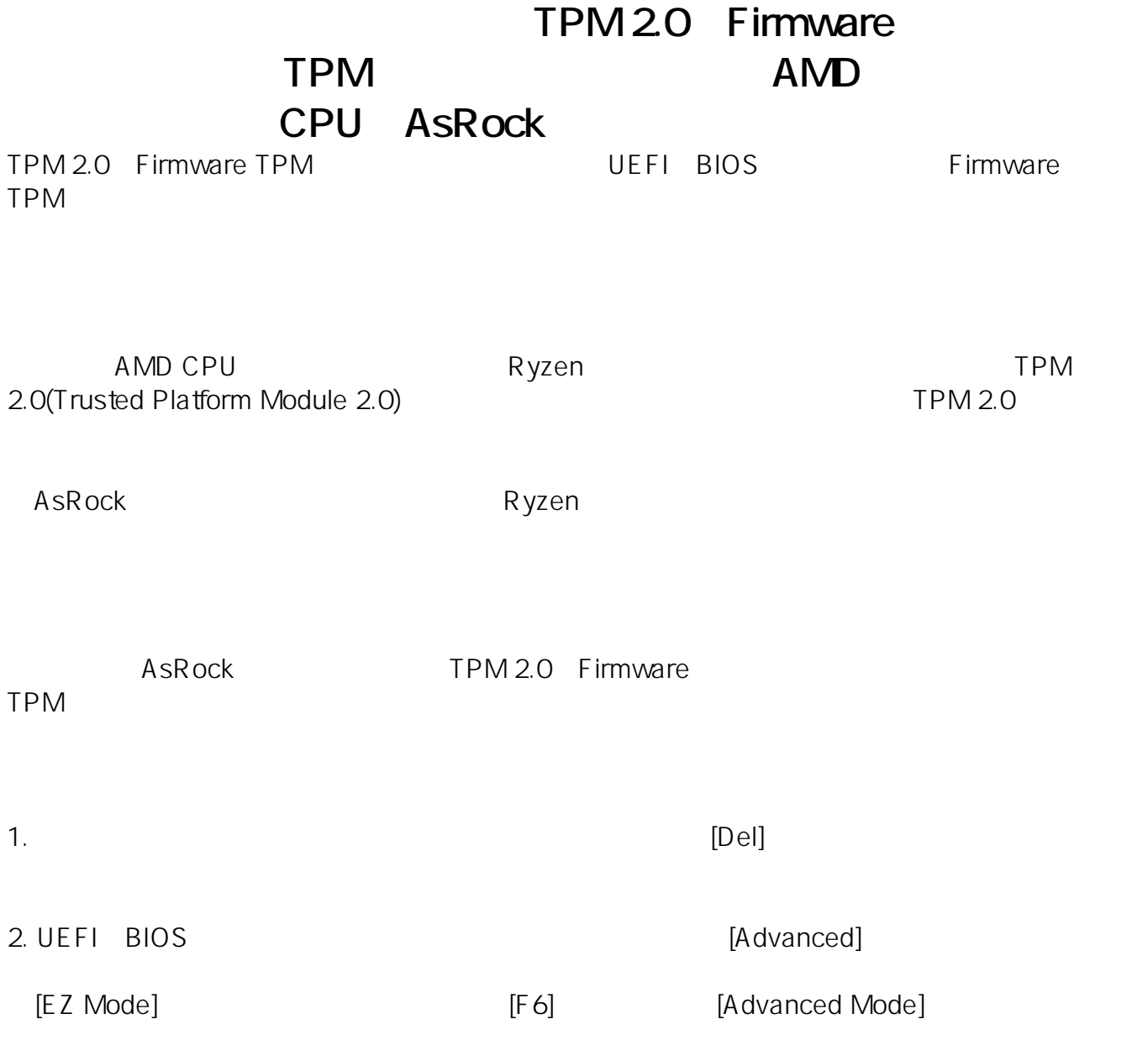

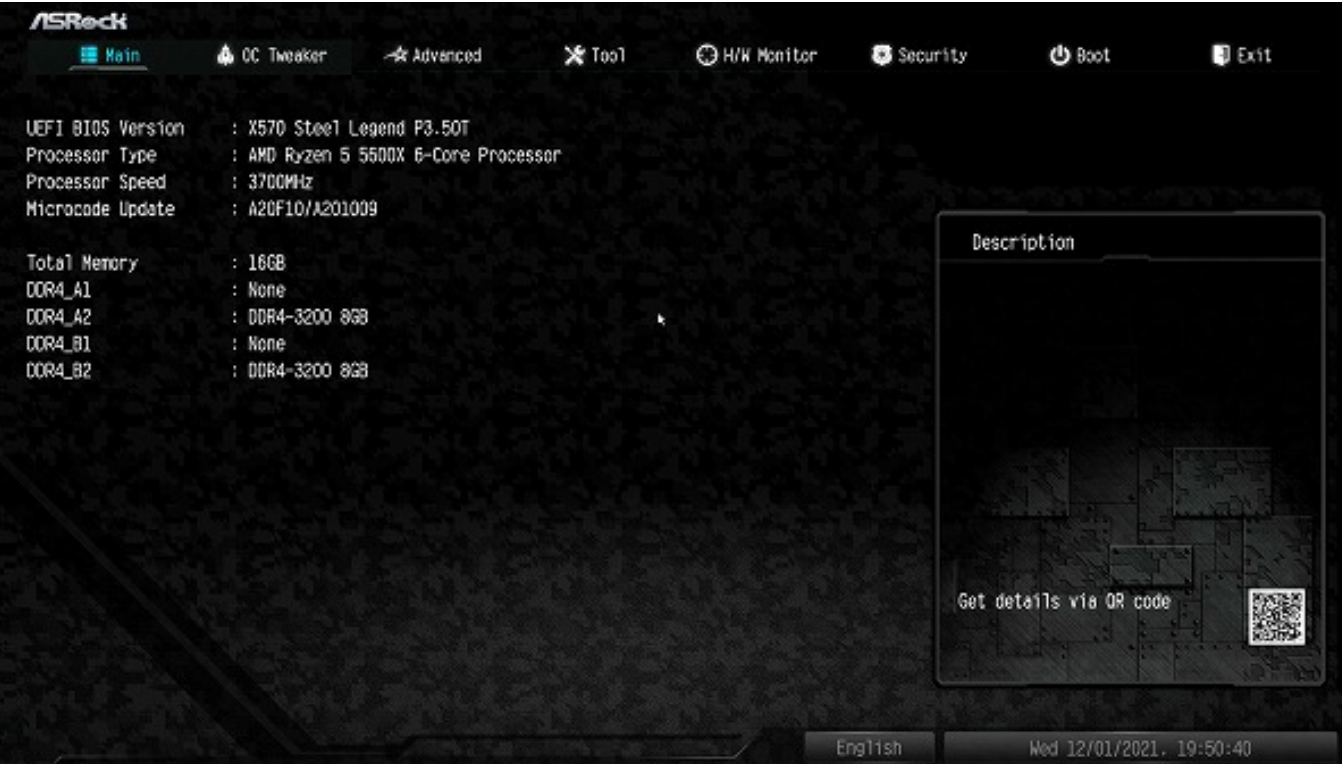

3. Advanced [CPU Configuration]

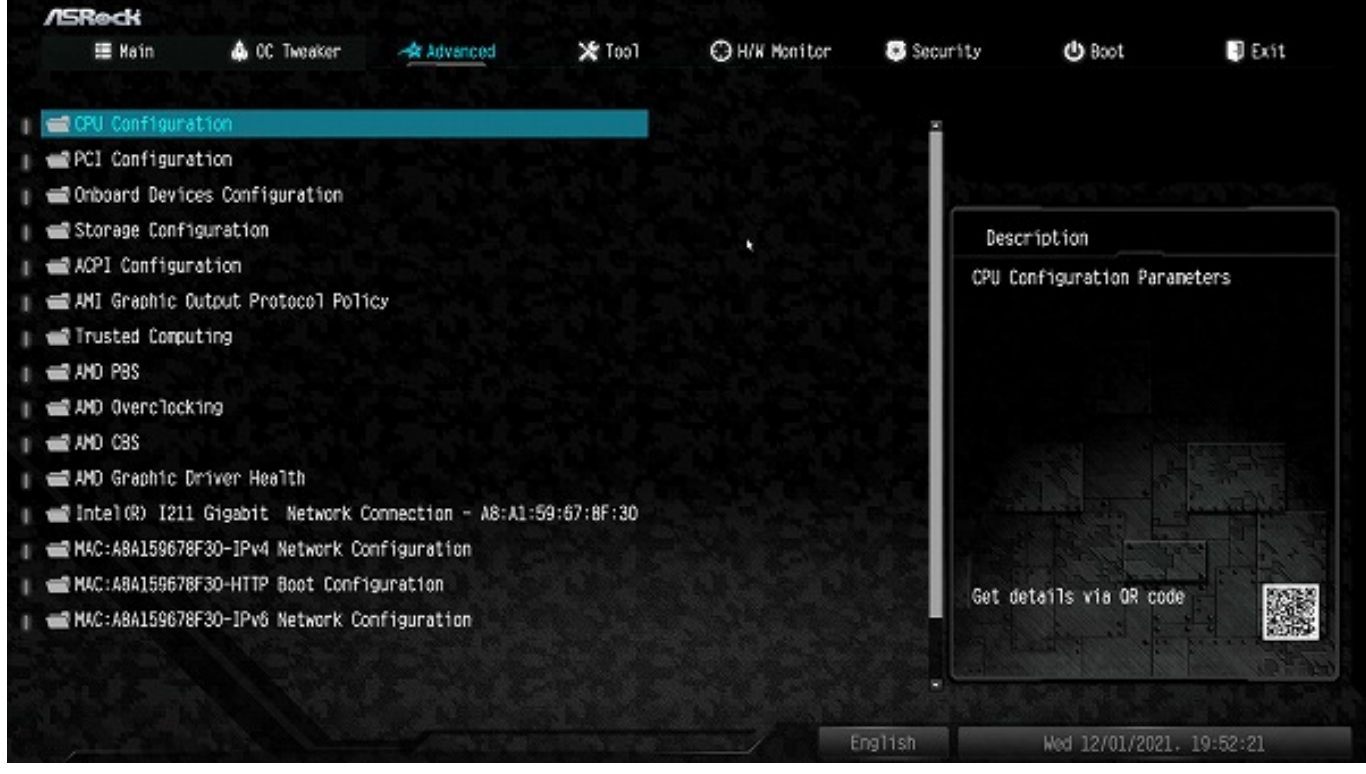

4. CPU Configuration [AMD fTPM

switch] [Disabled] [AMD CPU fTPM]

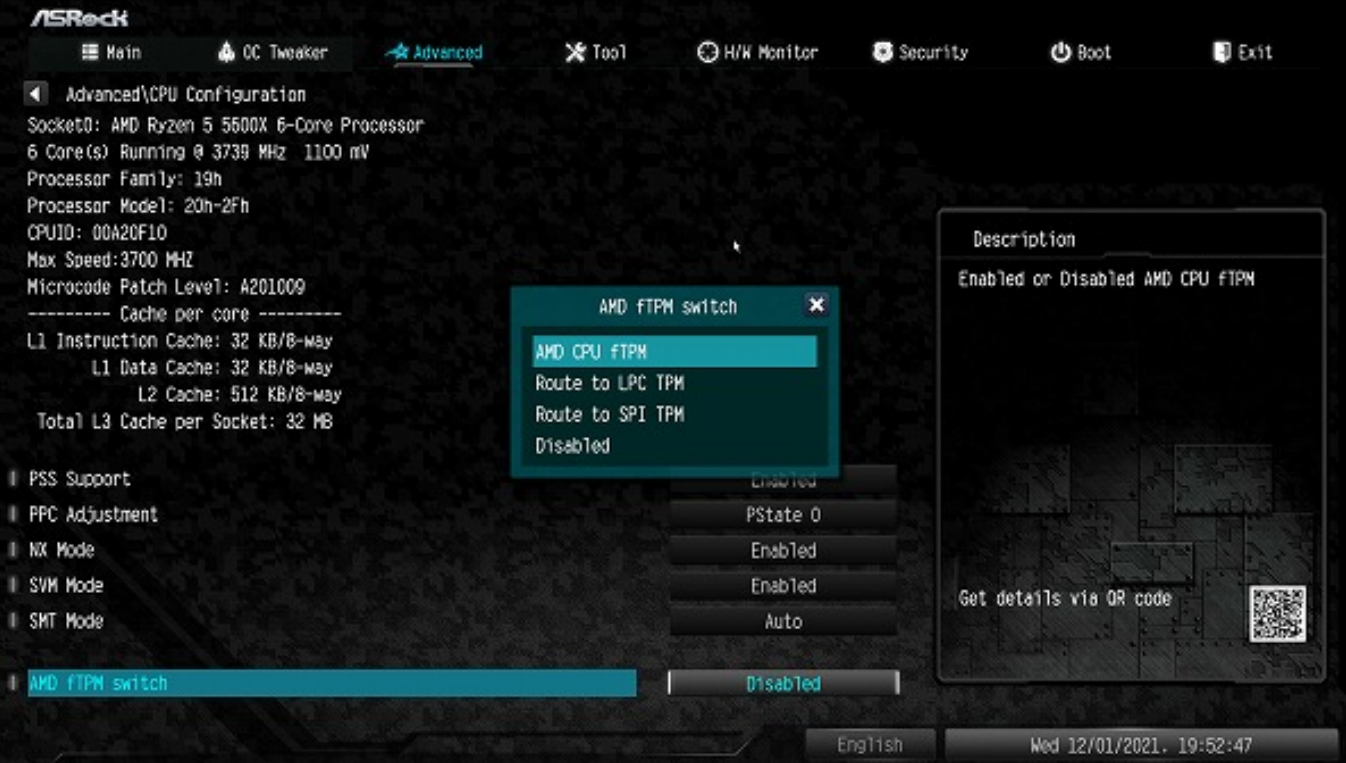

5. [F10] [Yes] Nessl S. [F10] [Yes]

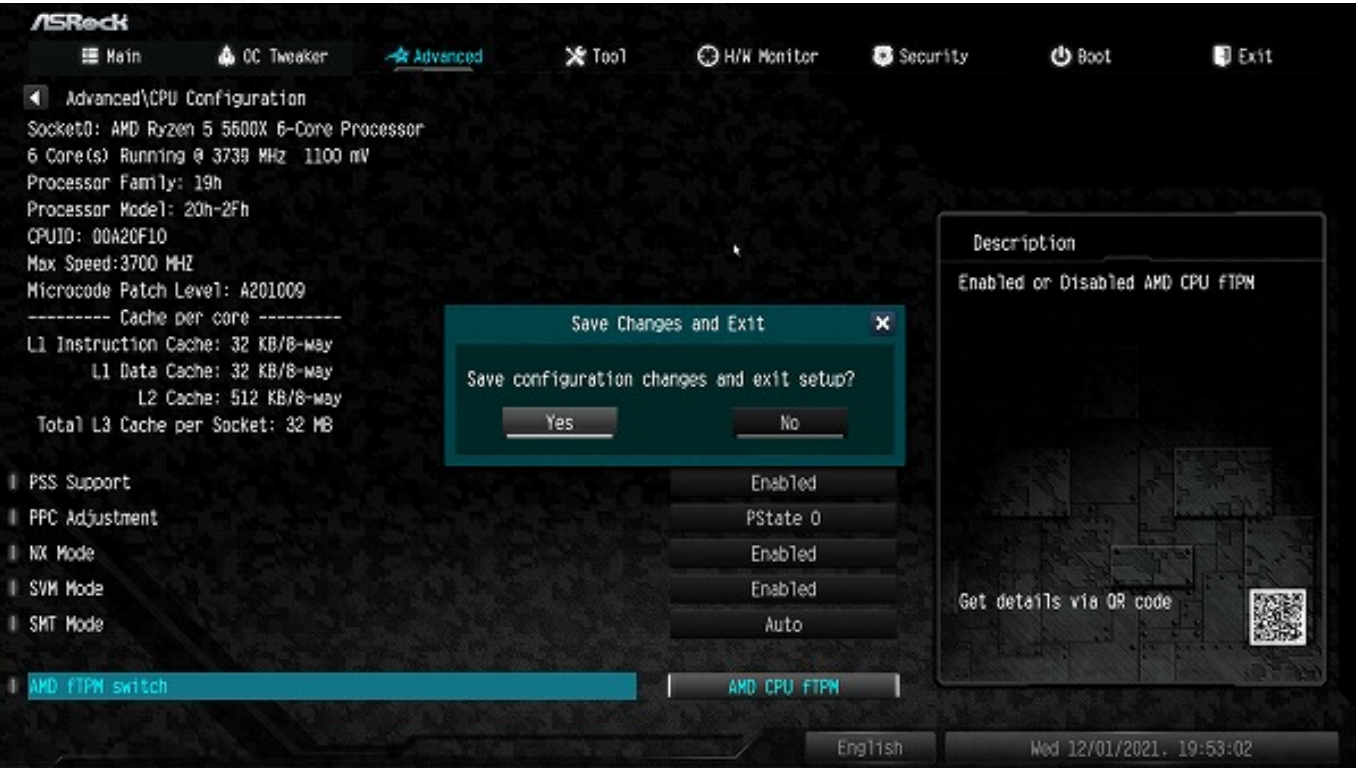

AsRock X570 Steel Legend

 $3/4$ 

※本記事作成時点(2021年12月現在)の情報に基づく記事となります。AsRock社でのUEFIの

**(c) 2024 Tsukumo Support <ttc-t@tsukumo.co.jp> | 2024-05-21 04:35**

[URL: https://faq.tsukumo.co.jp//index.php?action=artikel&cat=92&id=364&artlang=ja](https://faq.tsukumo.co.jp//index.php?action=artikel&cat=92&id=364&artlang=ja)

ID: #1363

製作者: s.suzuki

 $: 2021 - 12 - 2820.19$